# #Центр\_рекомендует

Если следовать этим простым советам, то пароли будут надежными. Это значит, что вы сможете

безопасно пользоваться интернетом и не бояться за свои персональные данные.

Данные персональные, Национальный центр защиты персональных данных

A COLORADO

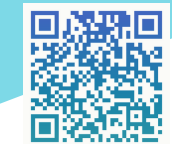

info@cpd.by

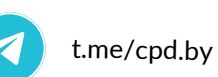

cpd\_by

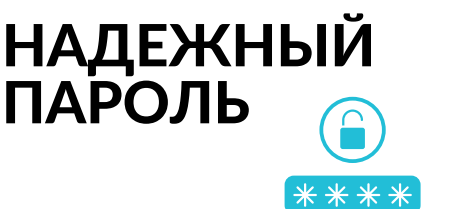

 $hom_{\mathcal{C}}$ 

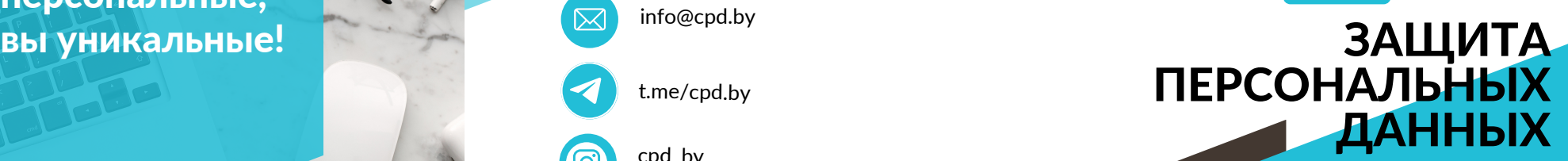

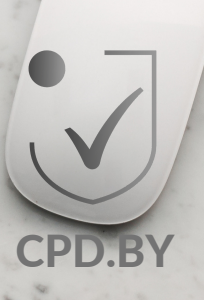

### Надежный пароль и защита персональных данных

*Использование различных сервисов для общения с друзьями (Telegram, ВКонтакте, Instagram, Viber), развлечений (Steam, YouTube, Discord) и обучения – неотъемлемая часть жизни современных детей и подростков. Однако большинство из них требует создания личной учетной записи и пароля к ней.*

Поэтому возникает вопрос: как же обезопасить себя и свои данные в интернете?

#### Первый шаг на этом пути – создание надежного пароля и его периодическое изменение, что не позволит взломать аккаунт и завладеть вашими личными данными.

*Простой или устаревший пароль – мечта для киберпреступника. Но чтобы она не сбылась, Национальный центр защиты персональных данных подготовил полезные советы для безопасного времяпровождения в интернете.*

### Советы

Оптимальная длина пароля - 10- 12 символов.

Не используйте простые наборы символов (123456789), а также имя и дату рождения.

Используйте заглавные и строчные буквы, символы, цифры, знаки препинания.

Каждый пароль должен быть уникальным.

Придерживайтесь правила: одна учетная запись – один пароль.

Он должен быть запоминающимся для вас и одновременно трудным для машинного подбора.

Двухуровневая защита – достаточно надежный барьер, который поможет обезопасить вас и ваши данные. Для входа в аккаунт потребуется ввести не только логин и пароль, но и отправленный на телефон или почту код.

## Полезные правила

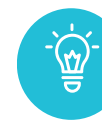

Не сообщайте никому пароли от аккаунтов.

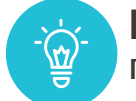

Используйте надежные пароли.

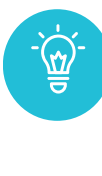

Не храните пароли на бумаге, смартфоне, в браузере. Самый надежный способ – запомнить их наизусть.

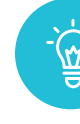

Прежде чем ввести пароль, обязательно проверьте настоящий ли это сайт. Для этого нужно внимательно прочитать URL сайта в адресной строке браузера. *Например, https://cpd.by – настоящий сайт, https://cpdby.com – ловушка киберпреступников.*

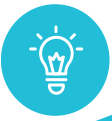

Периодически меняйте пароли.